#### **Ch12-13: Factorial ANOVA, Blocking ANOVA, and χ<sup>2</sup> Test**

#### 27 Mar 2012 Dr. Sean Ho

[busi275.seanho.com](http://busi275.seanho.com/)

● **Please download: [11-ANOVA.xls](http://twu.seanho.com/12spr/busi275/lectures/11-ANOVA.xls)** ● **HW8 this week** ● **Presentations in two weeks!**

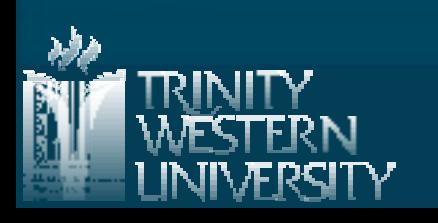

### **Outline for today**

**BUSI275: ANOVA 27 Mar 2012 2** ■ Factorial ANOVA (multiple nominal IVs) ● Graphing • Main effects and interaction ■ Randomized Complete Block ANOVA ● Fixed vs. random effects ● Post-hoc analysis: Fisher's LSD  $\blacksquare$   $\chi^2$  goodness-of-fit test: observed vs. expected **• Test against uniform distribution**  CHIDIST(), CHITEST() ● Test of normality ● Test 2 nominal vars for independence Marginal probabilities

#### **Overview: regression / ANOVA**

**Mar 2012** Both: DV (outcome) quantitative Regression: IVs quant. (or use dummy coding) ● ANOVA: IVs nominal Global F-test: do all IVs together impact DV? • R<sup>2</sup>: fraction of variability in DV explained **Main effects: each IV's contribution**  $\bullet$  Significance (p-val) vs. effect size (unique  $R^2$ ) ● Follow-up (nominal IVs): Tukey-Kramer See "Delivery" in **[11-ANOVA.xls](http://twu.seanho.com/12spr/busi275/lectures/11-ANOVA.xls)** Interaction:  $\bullet$  Multiple regr: include  $X_1^{*}X_2$  as a predictor ● Factorial ANOVA (2-way, 3-way, etc.)

## **2-way ANOVA**

**Equivalent to multiple regression** • Except with nominal predictors • N-way ANOVA for N predictors **IVs are "between-groups" factors:** ● Divide up sample into cells ● Each participant in only 1 cell **If your IVs are mixed continuous / nominal,** try regression using dummy-coded variables • Although this may result in many IVs! **You can also try ANCOVA:** • Continuous "covariates" are first factored out then regular ANOVA is done on residuals IV2: Src **\$40 \$20 \$25 \$32** \$30 \$26  $\begin{array}{|c|c|c|c|}\n\hline\n $25 & $822$&19\n\end{array}$ \$40 \$45 \$52 \$43 \$39 \$48

#### **DV: Purch Amt**

#### **IV1: Gender**

\$17 \$21 \$19 \$22

\$50 \$60 \$55

# **2-way: assumptions** Same as for regular ANOVA, per cell: ● DV continuous ● Independent observations and independent cells (groups) ● DV normal within each cell (largest SD) / (smallest SD) < 2 **IV2: Src**

**DV: Purch Amt**

#### **IV1: Gender**

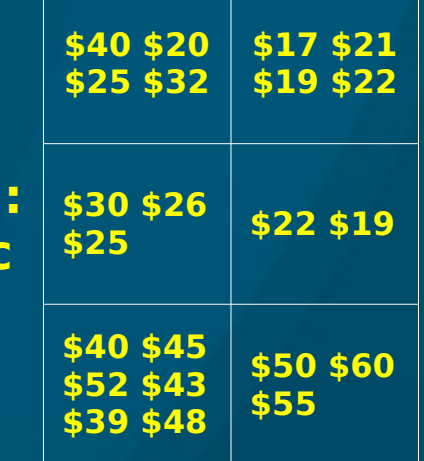

● Variance of DV similar across all cells:

Better: Levene's test of homoscedasticity

**n** The last two are less important as long as:

- Total sample size is reasonably large (>50)
- Balanced design: all cells similar sample size
- No rows/cols are completely empty

#### **Graphing 2-way ANOVA data**

 Dataset: "Eukanuba" in **[11-ANOVA.xls](http://twu.seanho.com/12spr/busi275/lectures/11-ANOVA.xls) The DV has a different distribution in each cell** ■ One way to visualize: condense it down to the average of DV within each cell **Pivot Table:** ● Formula (row) ● Plant (col) ● Average of Fat (data) **Try a line chart:** 2.0 4.0 6.0 8.0 10.0 12.0 14.0 16.0 18.0 20.0 Average Crude Fat by Formula and Plant sub-tit le Puppy Adult Large Breed Reduced Fat Senior

 $0.0$ 

Lewwisburg Aurora Henderson Leipsic Coevorden

#### **2-way ANOVA: model**

**Main effects on each IV, plus interactions:** • Fat =  $b_0$  + (Formula effect) + (Plant effct) + (Formula\*Plant effect) + ε Decomposition of variance:  $\bullet$   $SS_{\text{tot}}$  =  $SS_{\text{For}}$  +  $SS_{\text{PIF}}$  +  $SS_{\text{For*PIF}}$  +  $SS_{\text{resid}}$ Global F-test looks for any effect of IVs on DV **• If not significant, check for violations of assumptions** 

 $\blacksquare$  Effect size  $\eta^2$  is akin to R<sup>2</sup>: 1 – (SS $_{\rm{resid}}$  / SS $_{\rm{tot}}$ )

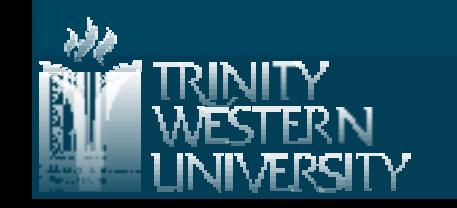

### **2-way ANOVA: calculating**

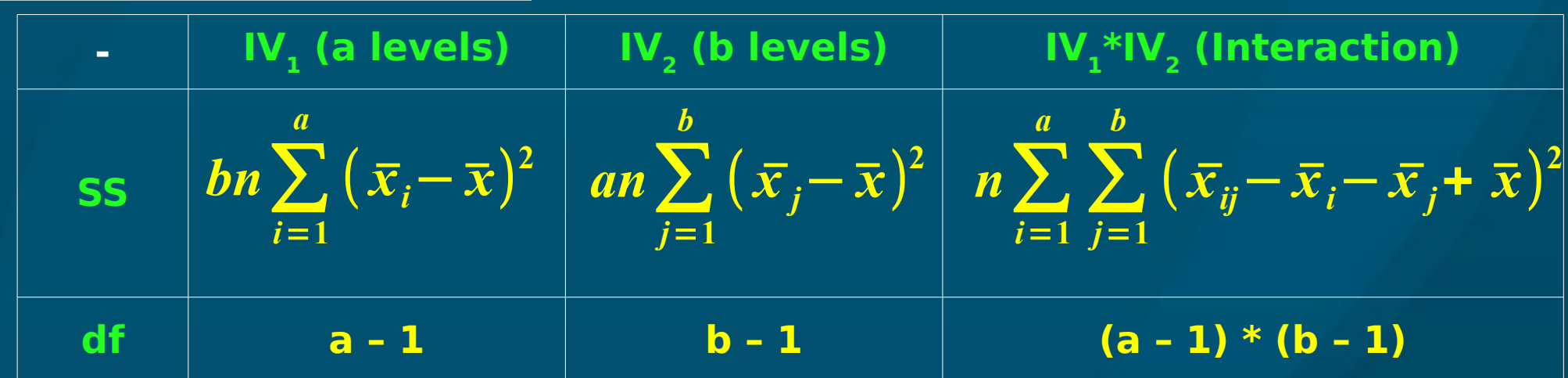

**BUSI275: ANOVA 27 Mar 2012 8**  $\blacksquare$  Also find  $SS_{\rm tot}$  as before, and  $SS_{\rm res}$ •  $df_{\text{tot}} = n - 1$ , and  $df_{\text{res}} = n - ab$ • The SS and df always add up:  $\text{+ Tot} = \text{IV}_{1} + \text{IV}_{2} + (\text{IV}_{1} \text{*IV}_{2}) + \text{Resid}$  $\blacksquare$  3 F-tests: IV $_1$ , IV $_2$ , and interaction  $\bullet$  e.g., main effect on  $IV_i$ : F = MS<sub>1</sub> / MS<sub>res</sub>

#### **Main effects**

A main effect is a one-way ANOVA on one IV, after controlling for the other predictors

> • Analogous to t-tests on slope for each IV in multiple regression

• Here, the main effects are themselves F-tests

■ E.g., do females spend more at your site, after accounting for source?

> ● 2-way ANOVA on both Gender and Source, then look at main effect of Gender

■ E.g., do different formulas have different fat content, across all plants?

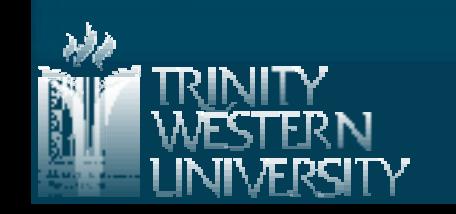

#### **Interactions**

**Notai** When the effect of one IV on the DV changes, depending on the level of the moderator

- e.g., females spend more in response to print ads, but males spend more in response to web
- **E.g., Henderson generally has lower fat than the** other plants, except for Large Breed, where it

has the secondhighest fat:

**Plot means, note** change in shape of the curves

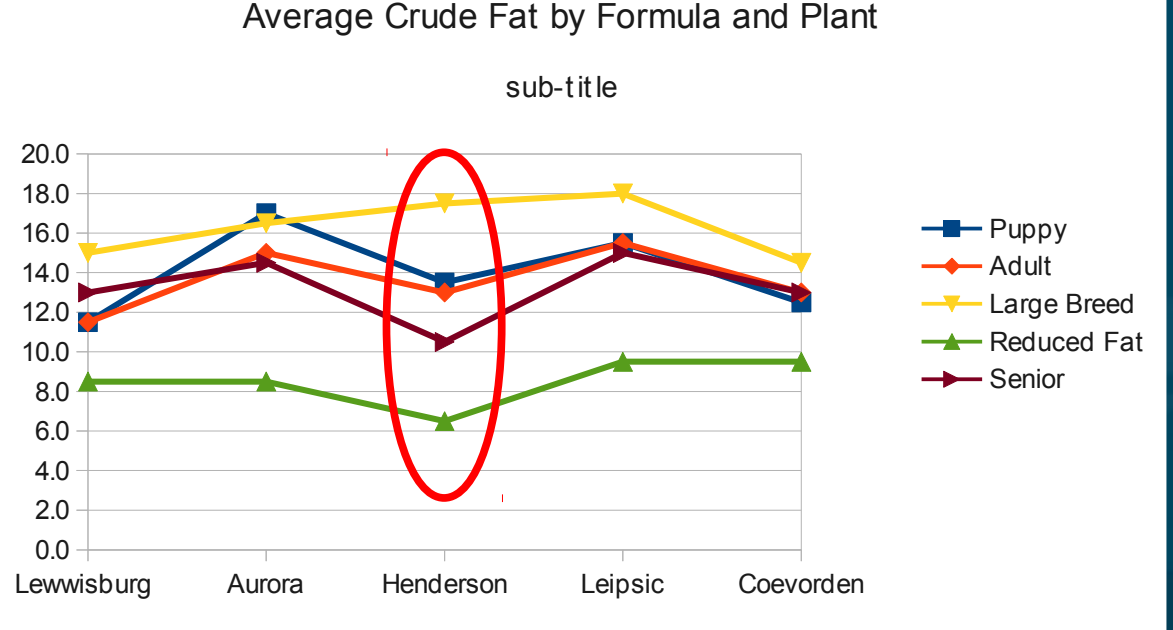

### **Outline for today**

**BUSI275: ANOVA 27 Mar 2012 11 Factorial ANOVA (multiple nominal IVs)** ● Graphing • Main effects and interaction ■ Randomized Complete Block ANOVA ● Fixed vs. random effects ● Post-hoc analysis: Fisher's LSD  $\blacksquare$   $\chi^2$  goodness-of-fit test: observed vs. expected ● Test against uniform distribution CHIDIST(), CHITEST() • Test of normality **• Test 2 nominal vars for independence** Marginal probabilities

#### **Randomized Complete Block**

**BUSI275: ANOVA 27 Mar 2012 12** ■ Special case of 2-way ANOVA, where each cell has only 1 observation  $\blacksquare$  IV1 is the factor: typically a fixed effect ● Fixed: levels are set in the hypothesis: e.g., gender, province, store branch, plant **IV2** is the block: typically a random effect ● Random: levels are sampled from a population: e.g., customer, truck, day ■ e.g, "Applebees" in [11-ANOVA.xls](http://twu.seanho.com/12spr/busi275/lectures/11-ANOVA.xls) ● Factor: Restaurant ● Block: Week DV: Revenue **Restaurant Week**  $8.34 \mid 6.79 \mid 9.18$  $10.7$  10.0 12.8 ... ... .... ..... ... ... ... ... ... ... ...

#### **Randomized Block model**

**A complete 2-way ANOVA on this data would** have zero residual in each cell • So the interaction term serves as "residual"  $\bullet$  Tot = Factor + Blocking + Residual  $\star$  df<sub>res</sub> =  $(a - 1)(b - 1)$  $\blacksquare$  Factor effect (IV $_{_1}$ ): F = MS $_{_1}$  / MS $_{_{\rm res}}$ ● This is usually what we're most interested in  $\blacksquare$  Blocking effect (IV $_{2}$ ): F = MS $_{_{2}}$  / MS $_{_{\rm res}}$ • If non-sig, then blocking was not necessary and we could've just done a 1-way ANOVA

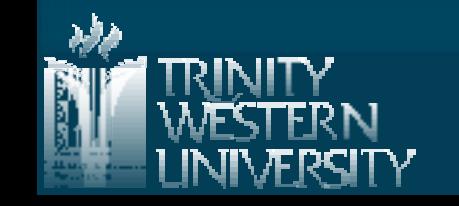

#### **Post-hoc: Fisher's LSD test**

**If the factor effect is significant, one post-hoc** test we can use is Fisher's least sig. diff. test • Like Tukey-Kramer, but for equal-size cells **Exercise Critical range:**  $\bullet$  t: 2-tails, use df $_{\rm res}$  $\bullet$  b: # blocks (IV<sub>2</sub>) For all pairs of levels of the main factor, if the difference of means  $|x_{\v i} - x_{\v j}|$  exceeds LSD, then those two groups differ significantly • Use the results to cluster the factor levels  $LSD = t \sqrt{\frac{1}{t^2}}$ **2** *MSres b*

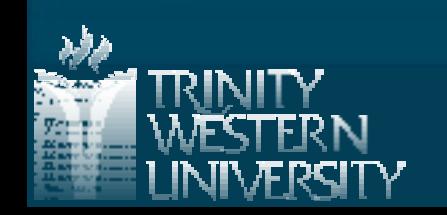

### **Outline for today**

**Factorial ANOVA (multiple nominal IVs)** 

● Graphing

• Main effects and interaction

- Randomized Complete Block ANOVA
	- Fixed vs. random effects
	- Post-hoc analysis: Fisher's LSD

 $\blacksquare$   $\chi^2$  goodness-of-fit test: observed vs. expected

**• Test against uniform distribution** 

CHIDIST(), CHITEST()

- Test of normality
- Test 2 nominal vars for independence
	- Marginal probabilities

#### **Goodness of fit**

 $\blacksquare$  The  $\chi^2$  (chi-squared) test is one way to assess goodness of fit:

> • How well an observed distribution fits a hypothesized distribution

● Hypothesized distribution can be uniform, normal, etc.

 $\blacksquare$   $\chi^2$  can also be applied to test if two nominal variables are independent

- Compare pivot table (contingency table) with hypothesized results if vars independent
- Analogous to correlation for continuous vars

**SARATA DE L'AUTORITAT DE L'AUTORITAT DE L'AUTORITAT DE L'AUTORITAT DE L'AUTORITAT DE L'AUTORITAT DE L'AUTORIT** 

#### **χ 2 vs. uniform distribution**

■ e.g., are technical support calls evenly distributed across the weekdays?  $\bullet$  H<sub>0</sub>: evenly distributed, matches uniform dist.  $\blacksquare$  Expected # calls per day (uniform distribution): ● Total observed calls (1300), divided by 5 **Observed 290 250 238 257 265 Expected 260 260 260 260 260** Chi-Square PDF (Two-Sided Test at Alpha = 0.05)  $(o_i - e_i)^2$ **Test statistic:** 03  $\chi^2 = \sum$ 0.25 *ei*  $0.2$ 

 $\blacksquare$  Use CHIDIST(  $\chi^2$ , #cells – 1 ) • Or CHITEST( obs, exp)

**BUSI275: Categorical Data 17 Nov 2011 17**

[itl.nist.gov](http://itl.nist.gov/div898/handbook/eda/section3/eda3674.htm)

15

20

 $\alpha = 0.025$ 

10

 $0.15$ 

 $0.1$ 

0.05

 $\bf{0}$ 

 $= 0.025$ 

5

## **χ 2 vs. normal distribution**

■ e.g., are student test scores normally distrib? ● Other normality tests: Shapiro-Wilk, K-S ■ Count frequency of test scores by bins How to find expected frequencies? ● Find mean, SD of the data • Use NORMDIST() to find percentage of the data that would lie within each bin on the ideal normal:  $\bullet$  NORMDIST(80,  $\mu$ ,  $\sigma$ , 1) -NORMDIST(75,  $\mu$ ,  $\sigma$ , 1) **Bin Freq Norm Freq** 40 45 1 1.30 50 4 2.77  $55$  15  $5.14$ 60 7 8.28 65 5 11.60 70 7 14.11 75 11 14.93 80 15 13.72 85 22 10.97  $90 | 9 | 7.62$  $95 | 4 | 4.60$  $100$  0 2.41

### **Outline for today**

**Factorial ANOVA (multiple nominal IVs)** 

● Graphing

• Main effects and interaction

- Randomized Complete Block ANOVA
	- Fixed vs. random effects
	- Post-hoc analysis: Fisher's LSD

 $\blacksquare$   $\chi^2$  goodness-of-fit test: observed vs. expected

● Test against uniform distribution

CHIDIST(), CHITEST()

- Test of normality
- Test 2 nominal vars for independence
	- Marginal probabilities

#### **Contingency tables**

**Decimal 19 Joint freq. distribs for multiple nominal variables**  $\bullet$  Each cell of the table holds the  $\#$  (frequency) of observations that match that combo ● Pivot tables, with Count in the Data field ■ E.g., Handedness vs. Gender  $\bullet$  H<sub>0</sub>: handedness is independent of gender: the probability of being left-handed stays the same, regardless of the gender  $\triangleright$  P( left | M ) = P( left | F ) = P( left )

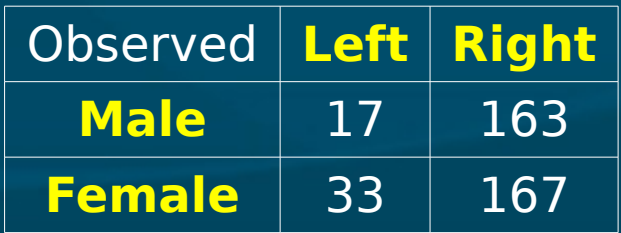

### **χ 2 on 2-way contingency**

**Expected values assume independence** ■ Calculate marginal probabilities: • P( female ) =  $200/380 \approx 52.6\%$ • P( left ) =  $50/380 \approx 13.2\%$ **Assuming independence,**  $\bullet$  P( F  $\cap$  L ) = P(F) \* P(L) = (.526)(.132) ■ Thus the expected count for (F ∩ L) is  $\bullet$  P(F) \* P(L) \* (total) = (.526)(.132)(380)  $\blacksquare$  Calculate  $\chi^2$  summed over all cells •  $df = ( \# rows - 1) ( \# cos - 1)$  $\bullet = 1$  in this case! **L R Tot M** 17 163 180  $\mathsf{F}$  | 33 | 167 | 200 **Tot**  $50 | 330 | 380$ 

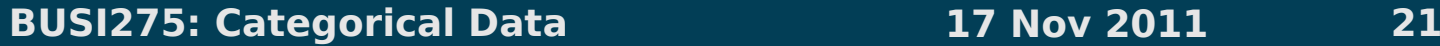

## **Summary on χ<sup>2</sup>**

**Test of goodness-of-fit: observed vs. expected** ■ May apply to a single nominal variable: ● Expected distrib. may be uniform, normal, ... **May apply to two nominal variables:** ● Expected distrib. is that vars are independent • Akin to correlation on continuous variables  $\blacktriangleright$  Large  $\chi^2$   $\leftrightarrow$   $|r| \approx 1$ **But only an approximation to the true distrib:** • Results may be invalid if cell counts are <5 ● May need to combine levels of a var

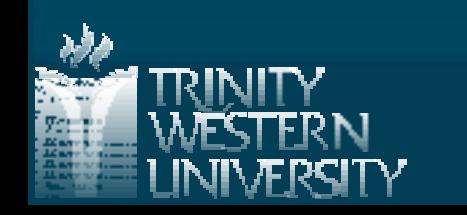

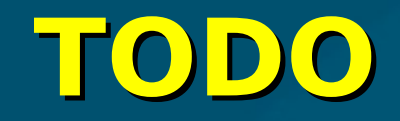

#### **HW8 due Thu Projects: be pro-active and self-led** • All groups have passed REB by now • Presentations on 10Apr (2 weeks from now!) • Remember your potential clients: what questions would they like answered? • Tell a story/narrative in your presentation **Email me your preferences for presentation slot**

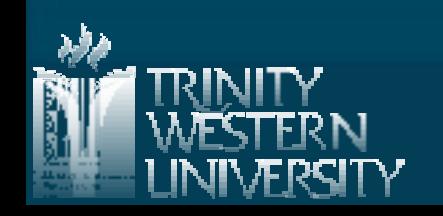